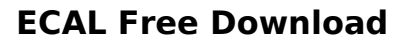

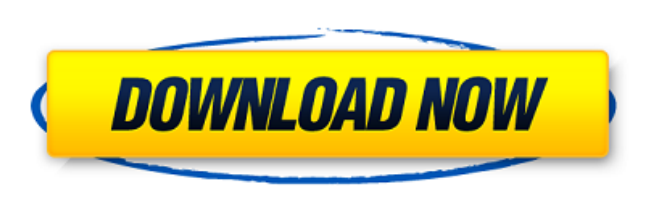

**ECAL Crack + Activator Free [Latest-2022]**

With eCAL you can design your artwork and cut out shapes with Sizzix eclips machines. eCAL is a professional tool that lets you create your own illustrations or complex and detailed drawings, which can then be cut and layered on multiple paper or plastic sheets. You can import SVG, PSD, EPS, PDF, WPC or even AI files to design your artwork. The application allows you to create, edit and manipulate vector artwork in order to design complex shapes and cut them out with the help of an Sizzix eclips machine. When the application is launched, it appears as a large virtual cutting mat, which allows you to manipulate and edit multiple layers of artwork at the same time. Move, resize and rotate shapes on the mat The application's object library is organized into various categories, as well as individual subcategories, which can be accessed directly. You can also add shapes to the mat via dragand-drop function. You can create and edit text, complete with fonts, at the same time. If you need to create an arch or select vertical or horizontal lines, you can do so on the fly. You can even add multiple layers to your design. This lets you easily create illustrations with the help of the virtual mat. Select, cut or hide layers When you edit an individual layer, it appears as a tab, which gives you access to all of the different tools available. You can easily change the color of the layer's fill to match its outline, and vice versa. This makes it easy to create outlines in specific colors and add fills on top of them. You can also delete individual layers and place them on a different layer, which is great for creating repetitive design elements. You can also switch between a number of color variations for the entire layer, and then change it specifically on each shape within the layer. When you select a shape within the layer, you can easily resize it and reposition it using the tools available. You can create a copy of a layer by rightclicking on it, and this layer will appear as a tab inside the parent object. When you select a copy from the object library, you can edit the shape at the same time. Hold down the control key while using the shape tools to make sure that the shape is placed on the virtual mat, without moving it. Shape tools When you open the tool palette, you are presented with a number of different shape tools, which

**ECAL Crack + With License Code**

The Electronic Cutting Application for Sizzix is a user-friendly tool that allows you to create custom artwork that you can print, scan

and cut out by using Sizzix eclipse electronic cutting machines. Design your work on a virtual cutting mat When the application is launched, you are presented with a virtual cutting mat which can be 12" by 12" or 12" by 24". This tool is very useful as it allows you to visualize your design and the exact position of shapes before cutting them. You can work in multiple tabs at the same time, which is useful if your design needs to be laid out on multiple sheets of paper. Add text and various types of objects eCAL allows you to add multiple types of shapes to the mat. They can all be accessed in the program's object library and are organized into relevant categories. You can also type custom text, using any font installed on your system, and insert it normally, vertically, as well as on an arch or along a custom line. Draw your own shapes eCAL features a drawing tool that you can use to create custom designs and add them directly to the virtual mat. The application can guide you through the process of drawing straight lines, by having you specify the start and end points of individual segments. You can also draw perfect curves by dragging the mouse pointer, which causes the program to display a tangent line that can be moved to determine the shape of the curve. Can work with multiple file formats The application allows you to import vector artwork from SVG, EPS, PDF, AI, SCUT and WPC files. If you want to use a JPG, BMP, GIF or PNG image file in your project, it first has to be traced for cutting, in order to be converted to vector format. All in all, eCAL is a complex, but easyto-use application, created to help you design and cut various types of shapes with Sizzix eclips machines.Q: Django rest Framework - Only display the content of related objects I'm using Django rest framework and I'm trying to display my data on the client and on the API side, I want to return only the content of the related objects. I am using manyToManyField. Here is my code : models.py class Personne(models.Model): nif = models.CharField(max\_length=15) b7e8fdf5c8

**ECAL Crack+ Free License Key**

**What's New In ECAL?**

eCAL is an intuitive tool that you can use to design custom artwork and cut shapes with Sizzix eclips electronic cutting machines. Create your designs on a virtual cutting mat When the application is launched, you are presented with a virtual cutting mat, which can be 12" by 12" or 12" by 24" in size, or be given custom dimensions. This tool is very useful, as it allows you to visualize your design and the exact position of shapes before cutting them. You can work in multiple tabs at the same time, which is useful if your design needs to be laid out on multiple sheets of paper. Add text and various types of objects eCAL allows you to add multiple types of shapes to the mat. They can all be accessed in the program's object library and are organized into relevant categories. You can also type custom text, using any font installed on your system, and insert it normally, vertically, as well as on an arch or along a custom line. Draw your own shapes eCAL features a drawing tool that you can use to create custom designs and add them directly to the virtual mat. The application can guide you through the process of drawing straight lines, by having you specify the start and end points of individual segments. You can also draw perfect curves by dragging the mouse pointer, which causes the program to display a tangent line that can be moved to determine the shape of the curve. Can work with multiple file formats The application allows you to import vector artwork from SVG, EPS, PDF, AI, SCUT and WPC files. If you want to use a JPG, BMP, GIF or PNG image file in your project, it first has to be traced for cutting, in order to be converted to vector format. All in all, eCAL is a complex, but easy-to-use application, created to help you design and cut various types of shapes with Sizzix eclips machines. Scratching, Tapping, Typing, what is SURF1? The Sizzix SURF1 is a movable mini table that is designed to assist in scratching off the ink from your embossing and cutting machines.

• Offering a choice of levels. • Scratches the ink with an instant spring-back action, thus minimizing the amount of ink you need to waste. • Offers a choice of levels, allowing you to

Minimum: OS: Windows 7 or later Processor: Pentium III, Celeron, Core 2 Duo, Core i3, Core i5, Core i7, Athlon X2, Phenom RAM: 1 GB Video: 1024x768, 1152x864, 1280x800, 1920x1080 Recommended: Windows 10 Pentium IV, Celeron, Core 2 Duo, Core i3

## Related links:

[https://tazeleblebial.com/wp-content/uploads/2022/07/Foo\\_Scheduler\\_Crack\\_\\_MacWin\\_Updated2022-1.pdf](https://tazeleblebial.com/wp-content/uploads/2022/07/Foo_Scheduler_Crack__MacWin_Updated2022-1.pdf) <https://expressionpersonelle.com/utorrent-web-90-0-0-0-crack-keygen-full-version-free-mac-win-2022/> [https://www.illuzzzion.com/socialnet/upload/files/2022/07/NrONLYPTTSyNoxGSERIg\\_04\\_5dbf99bad2467fdd93fd0ef60c1c7f30\\_file.pdf](https://www.illuzzzion.com/socialnet/upload/files/2022/07/NrONLYPTTSyNoxGSERIg_04_5dbf99bad2467fdd93fd0ef60c1c7f30_file.pdf) <https://dhakahalalfood-otaku.com/penelope-with-key-free-2022-latest/> [https://www.opticnervenetwork.com/wp-content/uploads/2022/07/PhoneForge\\_License\\_Keygen.pdf](https://www.opticnervenetwork.com/wp-content/uploads/2022/07/PhoneForge_License_Keygen.pdf) <http://stv.az/?p=14020> <https://www.audiogallery.nl/2022/07/04/lxg-shredder-crack-april-2022/> [https://btr-pen.com/wp-content/uploads/2022/07/PortableApps\\_Suite\\_Light\\_Edition.pdf](https://btr-pen.com/wp-content/uploads/2022/07/PortableApps_Suite_Light_Edition.pdf) <http://tutorialspointexamples.com/powerping-2-23-2-crack-torrent-win-mac-updated-2022> <https://ebbsarrivals.com/2022/07/04/rawimageanalyser-crack-for-pc/> <https://www.cameraitacina.com/en/system/files/webform/feedback/yahoo-word-of-the-day.pdf> <https://tiftyboard.com/shoviv-groupwise-to-outlook-with-product-key-2022-latest/> [https://agendaprime.com/wp-content/uploads/2022/07/Directory\\_Lister.pdf](https://agendaprime.com/wp-content/uploads/2022/07/Directory_Lister.pdf) <https://kramart.com/notecard-crack-download-x64/> <https://mysukishop.com/wp-content/uploads/2022/07/benidarc.pdf> <http://tmobcycri.yolasite.com/resources/AVI-Normalize-Sound-Volume-Software.pdf> <http://theartdistrictdirectory.org/wp-content/uploads/2022/07/tadlor.pdf> <https://shanajames.com/2022/07/04/wellcad-crack-keygen-free-x64-2022/> <http://www.b3llaphotographyblog.com/recoveryfix-computer-monitor-free-3264bit-updated-2022/> [https://bali.live/wp-content/uploads/2022/07/Ashampoo\\_Video\\_Converter.pdf](https://bali.live/wp-content/uploads/2022/07/Ashampoo_Video_Converter.pdf)